## SAP ABAP table T7PIQPPREASONT {Reasons for Changing Submission Date}

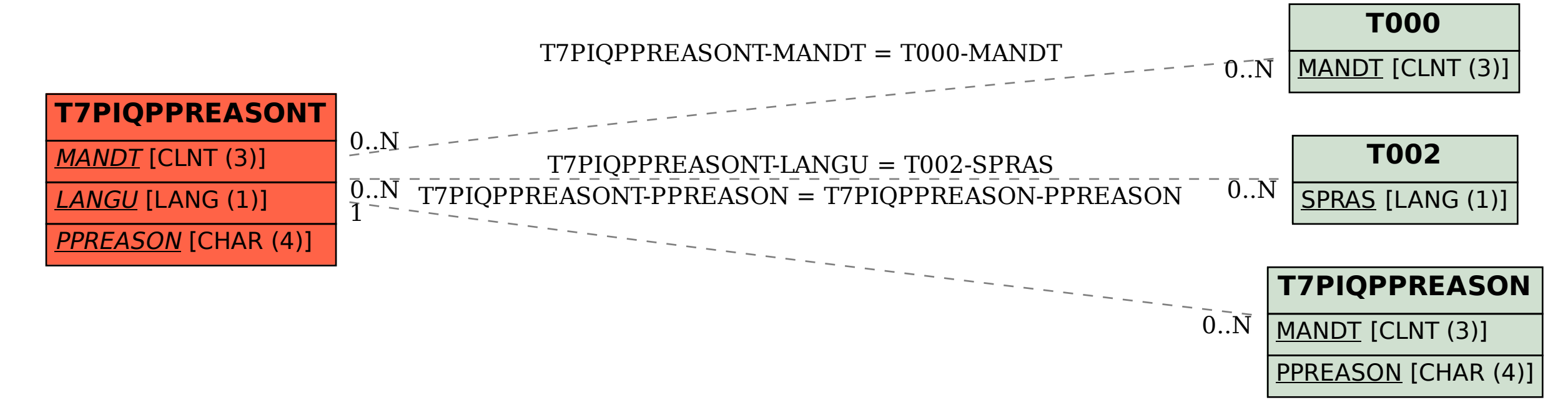